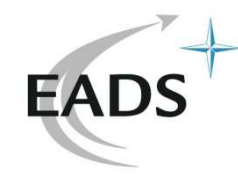

**Inverse method for non linear ablative thermics and trajectory problems.** 

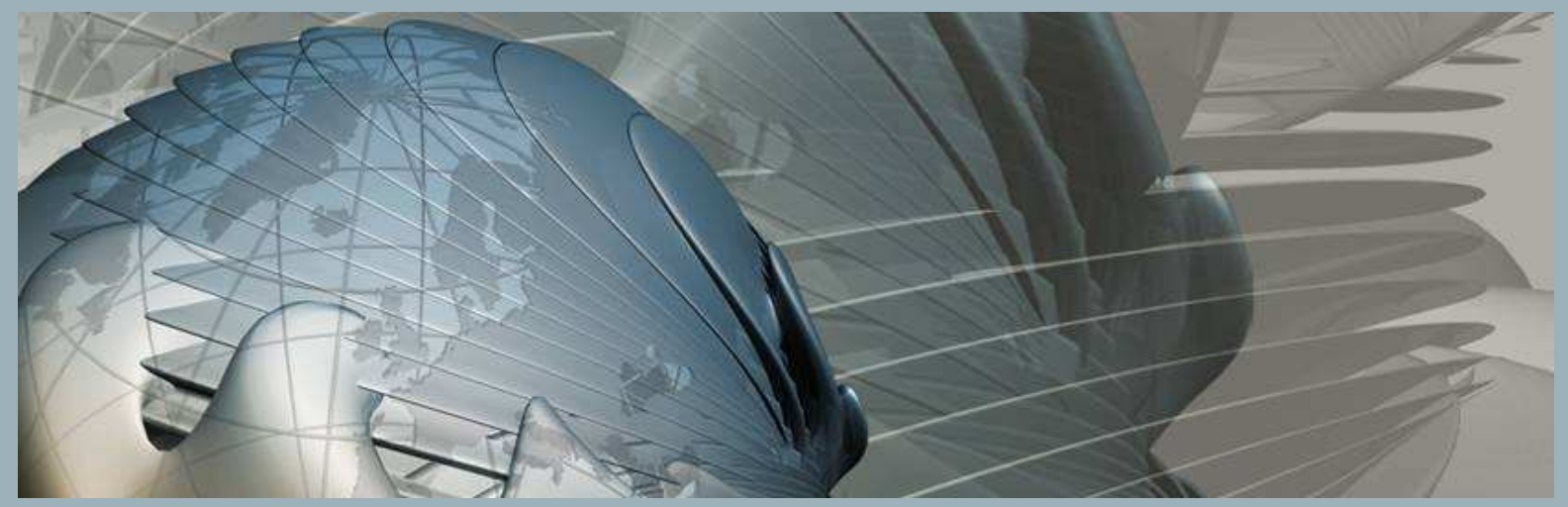

**Groupe de travail « Modelisation des systemes complexes » CNAM Paris**

**22 Septembre 2010**

#### **Stéphane ALESTRA**

**EADS INNOVATION WORKS - FRANCE**

1

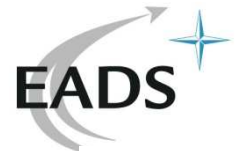

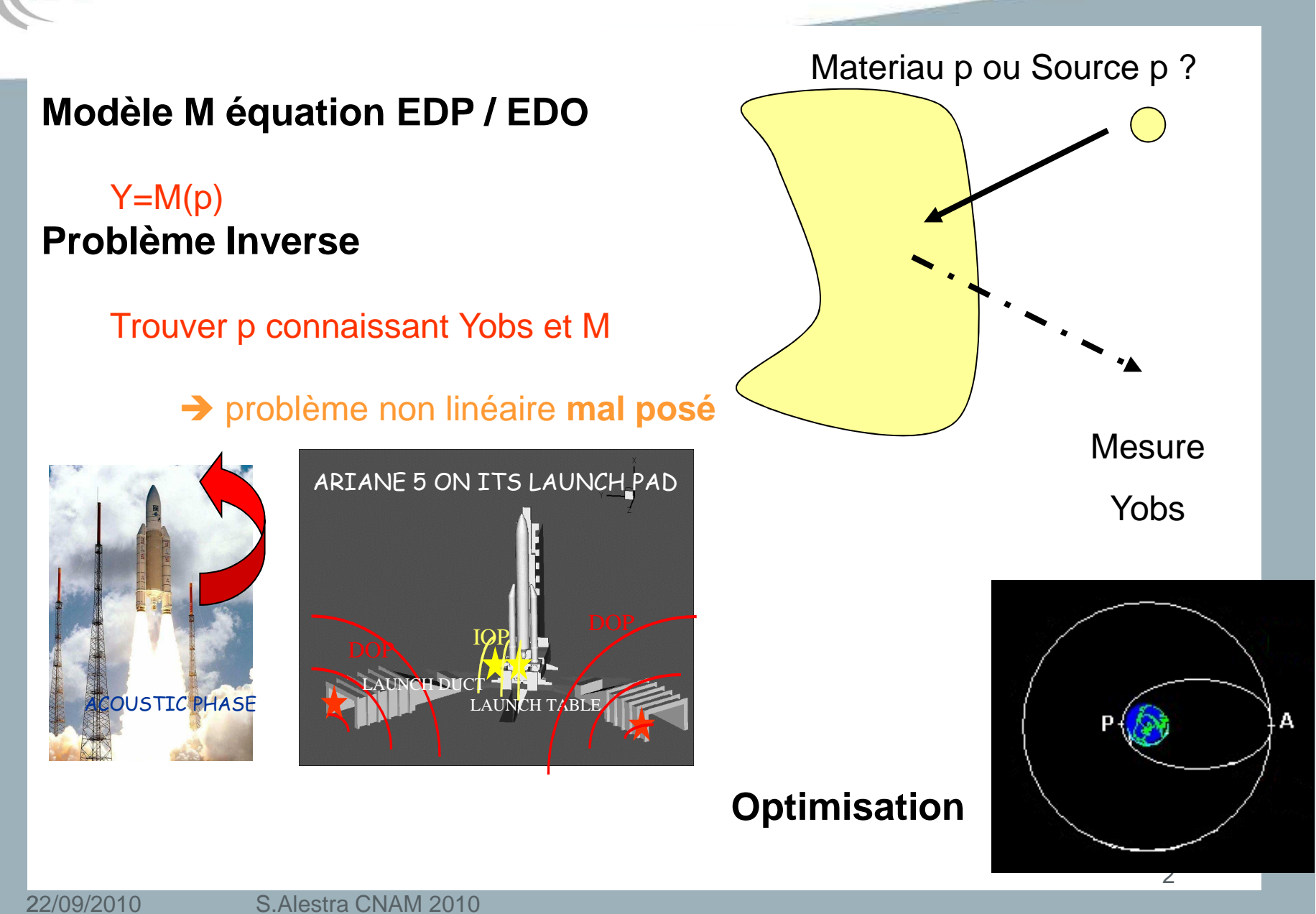

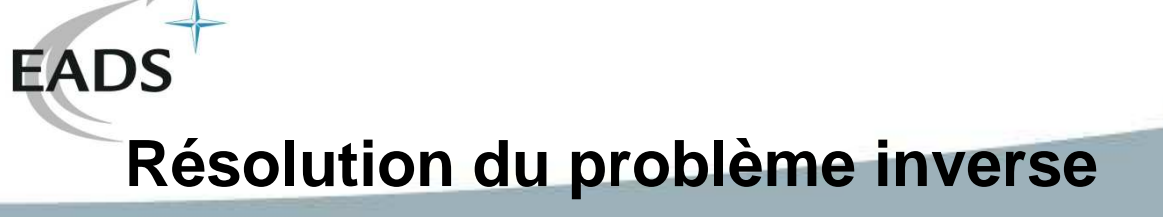

Minimisation Ecart j(p): EDP, EDO, ....

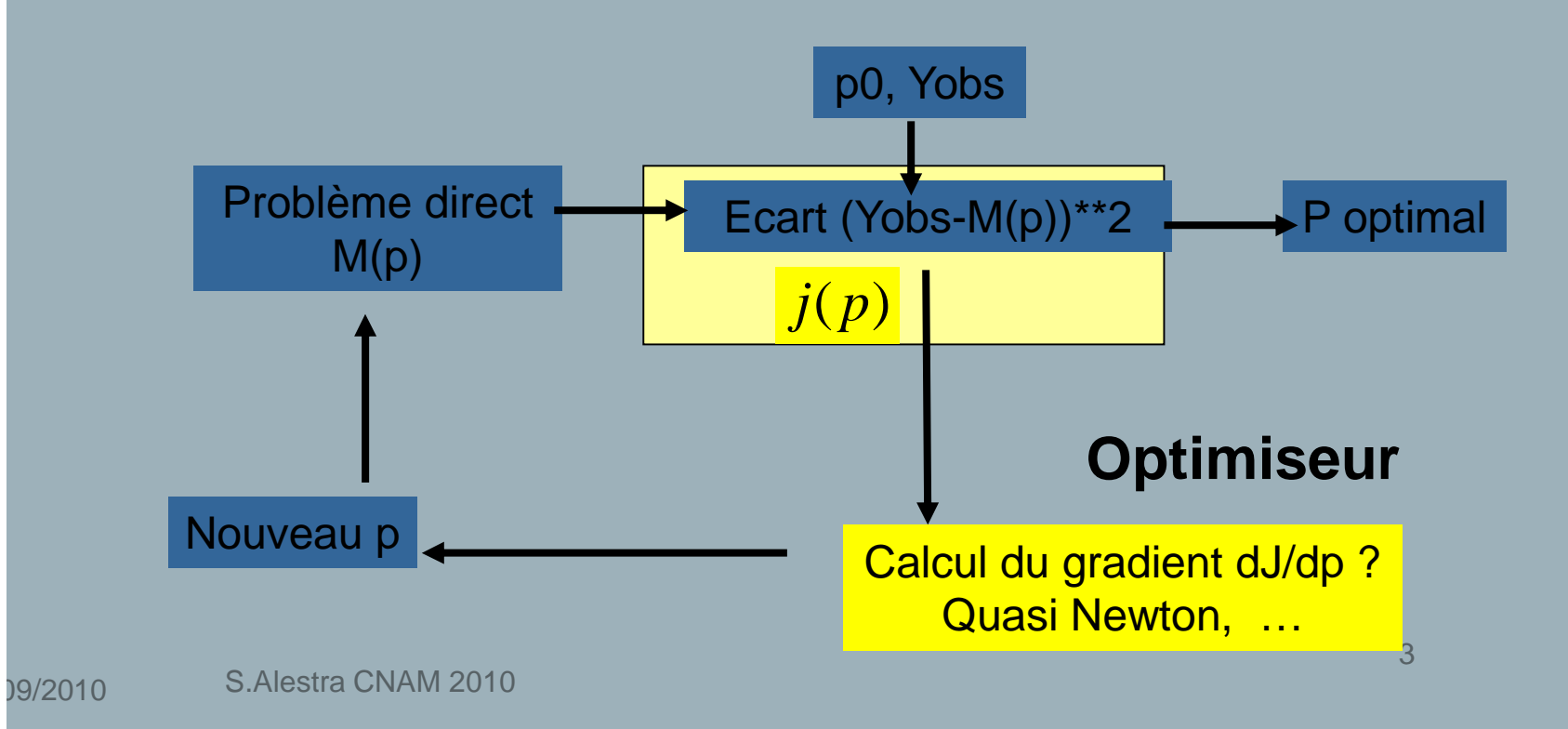

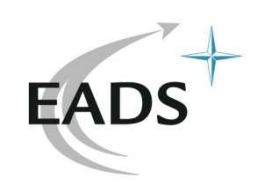

# **Méthode Contrôle optimal**

# **Système Dynamique**

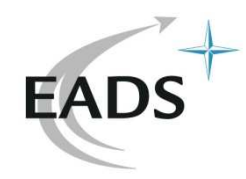

# **Optimisation : Calcul des gradients**

• **Classique : différences finies**

$$
\nabla J_j = \frac{J(p_1, p_j + \varepsilon, p_n) - J((p_j)_{1 \leq i \leq n})}{\varepsilon}
$$

... coûteux, gestion du paramètre

- Plus économique et précis :
- Formulation de contrôle optimal "à la main"

- Génération automatique d'un code adjoint par le logiciel TAPENADE de l'INRIA (Sophia-Antipolis)

*ε*

**→ Calcul du gradient précis et rapide** 

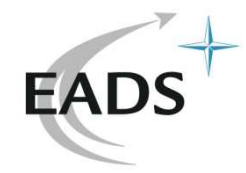

Coût

# **Contrôle optimal dynamique**

Equation d'état

$$
\frac{\partial U}{\partial t} = f(U, p) + g(p)
$$

$$
U(t=0) = 0
$$

**Equation DirecteProgressiveCondition initiale**

Coût

\n
$$
j(p) = J(U(p)) = \frac{1}{2} \int (U(p,t) - U_{obs}(t))^2 dt
$$
\n
$$
L(p, U, \lambda) = J(U) + \int {}^{t} \lambda \left( f(U, p) + g(p) - \frac{\partial U}{\partial t} \right) dt
$$

### Variations de L

$$
\delta L_{1^{*1}} = \frac{\partial J}{\partial U} \delta U + \int \left( {}^{t} \lambda \frac{\partial f}{\partial U} \delta U - {}^{t} \lambda \frac{\partial \delta U}{\partial t} \right) dt
$$

$$
+ \int \left( {}^{t} \lambda \frac{\partial f}{\partial p} \delta p + {}^{t} \lambda \frac{\partial g}{\partial p} \delta p \right) dt + \int \delta' \lambda \left( f(U, p) + g(p) - \frac{\partial U}{\partial t} \right) dt
$$

S.Alestra CNAM 2010

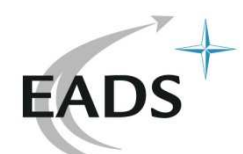

# **Contrôle optimal dynamique**

En regroupant et après intégration par parties

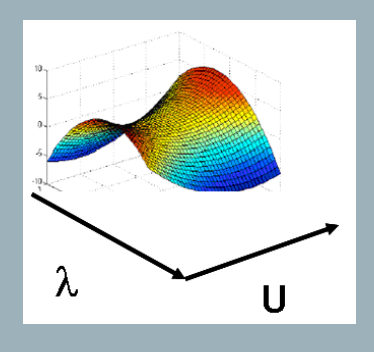

$$
\frac{\partial L}{\partial s} = \int \left( (U(p, t) - U_{obs}(t)) + \frac{\partial \lambda}{\partial t} + \lambda \frac{\partial f}{\partial t} \right) \delta U dt - \left[ \lambda \delta U \right]
$$
  
+ 
$$
\left( \int t \lambda \left( \frac{\partial f}{\partial p} + \frac{\partial g}{\partial p} \right) dt \right) \delta p
$$
  
+ 
$$
\int \delta' \lambda \left( -\frac{\partial U}{\partial t} + f(U, p)U + g(p) \right) dt
$$

 $=0$ ∂*U*∂*L* **Adjoint f/U**

$$
\frac{\partial \lambda}{\partial t} + \left(\frac{\partial f}{\partial U}\right)^{*} \lambda = -(U(p, t) - U_{obs}(t))
$$
\n
$$
\lambda(t = T) = 0
$$
\nLet

\n
$$
\lambda(t = T) = 0
$$

 **Equation AdjointeRétrogradeCondition finale**

7

*T*

0

**Gradients** f/p 
$$
\frac{\partial j}{\partial p} = \frac{\partial L}{\partial p} = \int^t \lambda \left( \frac{\partial f(U, p)}{\partial p} + \frac{\partial g}{\partial p} \right) dt
$$

S.Alestra CNAM 2010

**Complexe à calculer « à la main »**

**Risques d'erreurs … DA ....**

22/09/2010

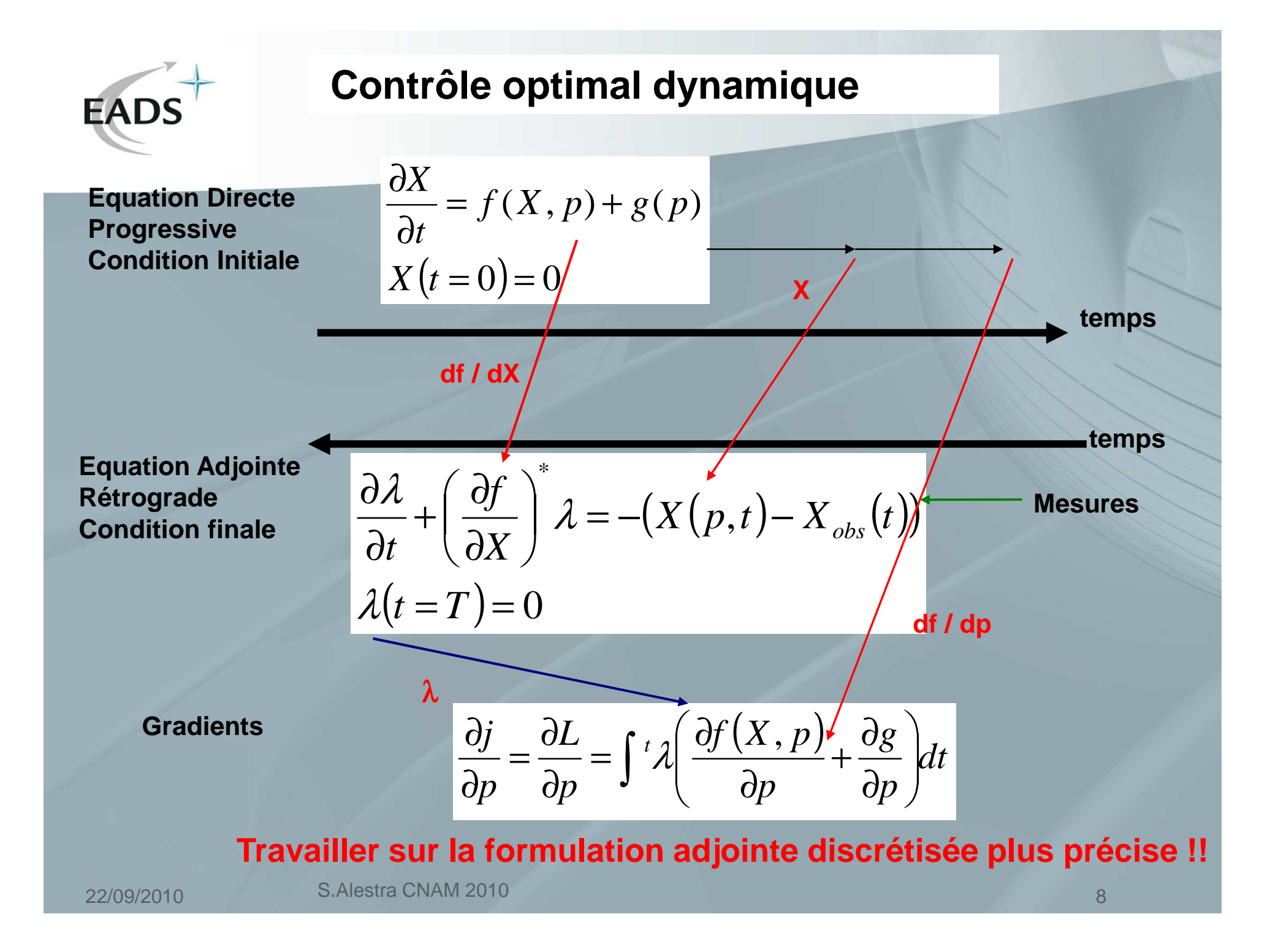

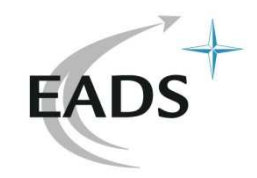

# **Méthode Contrôle optimal :**

techniques de checkpointing

**Stockage de tout l'historique de X(t) puis croisement avec** λ **(t)**

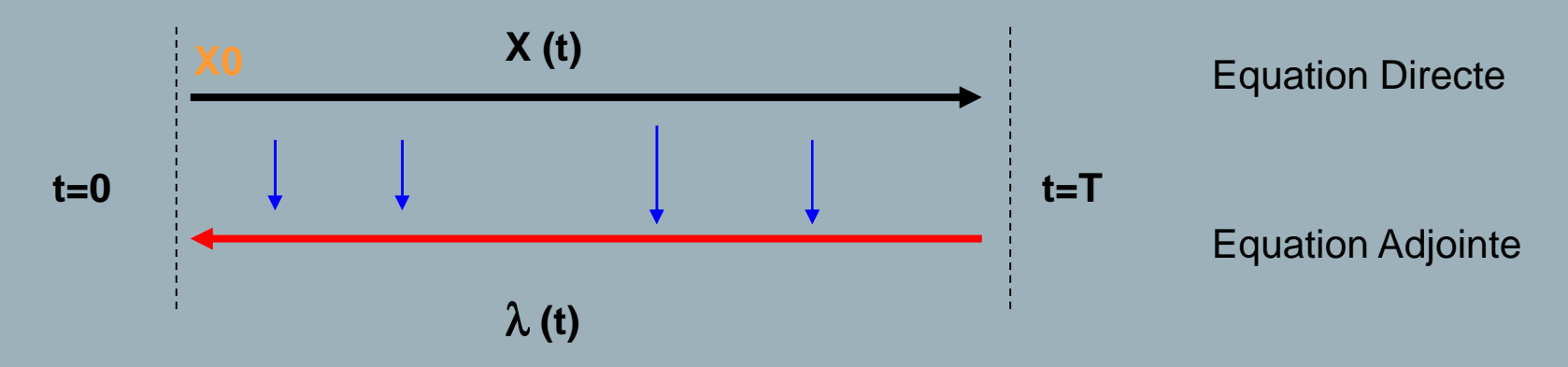

**Sauvegarde par tranches temporelles avec regénération de X(t) À sa valeur initiale Xi sauvegardée de chaque tranche**

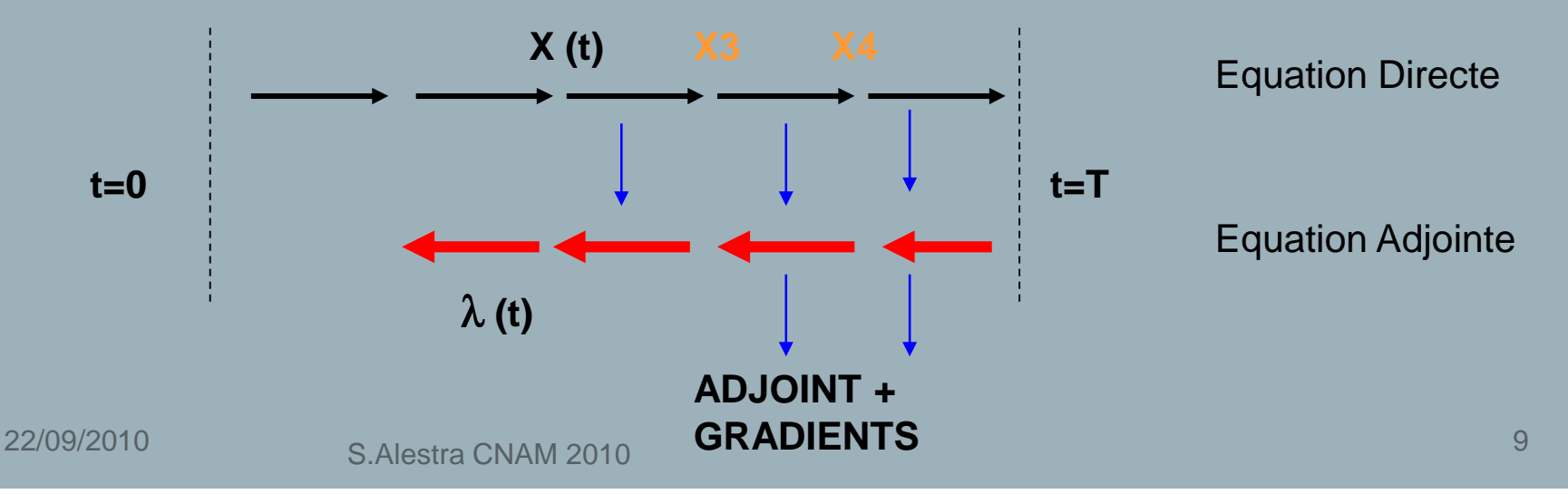

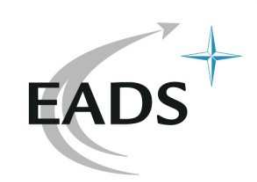

**Differentiation automatique**

**Utilisation de TAPENADE INRIA Sophia Antipolishttp://tapenade.inria.fr:8080/tapenade/index.jsp**

**L.Hascoet**

22/09/2010

S.Alestra CNAM 2010 <sup>10</sup>

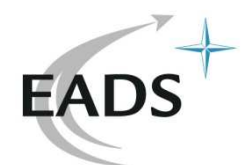

### **Differentiation automatique (DA) d'instructions**

**Entrée p ParametreSortie J coutContraintes successives** **Le solveur dynamique est vu comme une suite d'instructions (avec flot de dépendances)**

**→ codes Fortran en Recherche** 

$$
s_1(p) \Rightarrow F^{(1)}(X^{(1)}, p) = 0
$$
  
\n
$$
s_2(s_1(p)) \Rightarrow F^{(2)}(X^{(2)}, X^{(1)}p) = 0
$$
  
\n...  
\n
$$
J(s_k)
$$
  
\n
$$
\mathbf{J(s_k(s_{k-1}(...... s_1 (p)))}
$$

**techniques de contrôle optimal**

**Éviter de calculer un adjoint à la main**

**Aspect modularité du code et modifications morceaux de codes**

## **Gradient de J / p ?**

22/09/2010

S.Alestra CNAM 2010

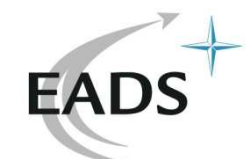

### **Mode Tangent, Direct = mode\_d**

**Entree**e Contraintes X=(X1,X2) Sortie  $\int$  l |  $\setminus$  $\int$ =32 1 *pp p p*  $(X) = X_1 - (1 \quad 4 \quad 5)$  $(X) = X_2 - (3 \ 2 \ 1)$ l  $\left\{ \right\}$  $\begin{bmatrix} \phantom{-} \end{bmatrix}$ = $\int$   $\setminus$  $\int$ ==֖֖ׅ֖֚֚֚֚֚֚֚֚֚֚֚֚֚֚֚֚֚֚֬֡֡֡֡֡֡֡֬֓֡֬֓֡֬֓֡֬֓֡֬֓֡֬֓֡֬֓֞֬֓֡֬֓֡֬֓֞֬֞  $\overline{\phantom{a}}$  $\bigg)$  $\setminus$  $\int$ = $\mathcal{L}$ 211453 2 1  $2^{11}$   $12$ 3 2 1  $1^{(1)} - 1$ *p p*  $F_2(X) = X_2 - \binom{3}{2} 2 1$ *XXp p*  $F(x) = X_1 - (1 \quad 4 \quad 5) \begin{bmatrix} p \\ p \end{bmatrix}$ *XX*3 $F(X, p) = 0$ **p1X1JX2p2p3**22/09/2010 <sup>12</sup> S.Alestra CNAM 2010 $dX1=dp1$ + 4 dp2 + 5 dp3 $dJ=2 dX1$  $+ 2$  dX2  $dX2=3$  dp1 + 2 dp2 + 1 dp3

0

 $\rm 0$ 

$$
J(X) = X_1^2 + X_2^2
$$

**Pour peu de paramètres p**

**Pour grand nombre de sorties J** 

**→ Efficace en résolution** 

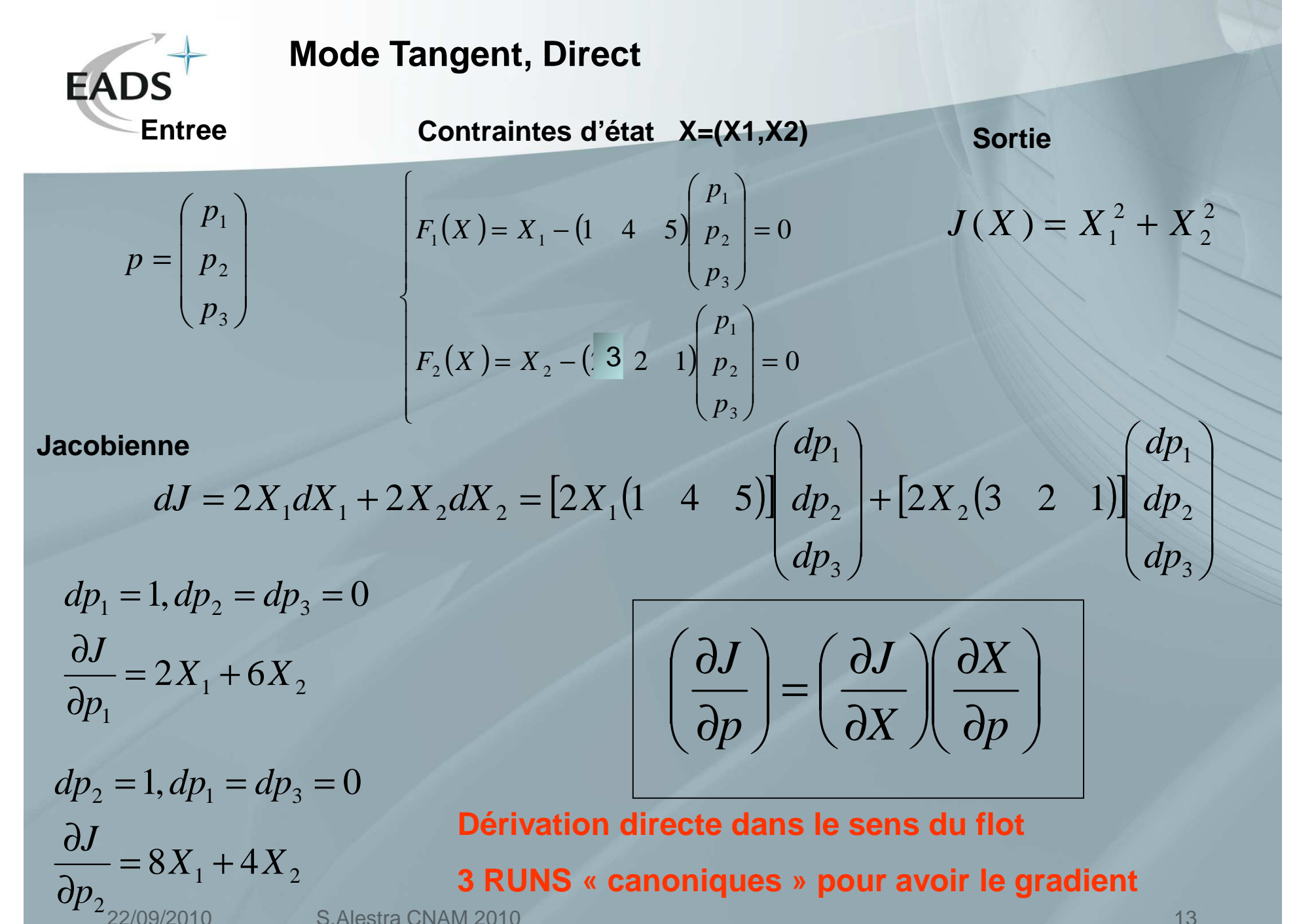

S. Alestra CNAM 2010 13

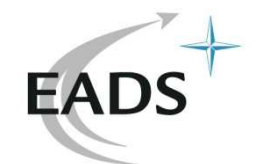

# **Mode Tangent, Direct** => **Jacobienne**

### **Paramètre Entrée** *p*

**Equation des contraintes**

**Cout / sortie**

 $J(X)$  $F(X, p) = 0$ 

### **On veut calculer la jacobienne de sortie J(X) par rapport à l'entrée p**

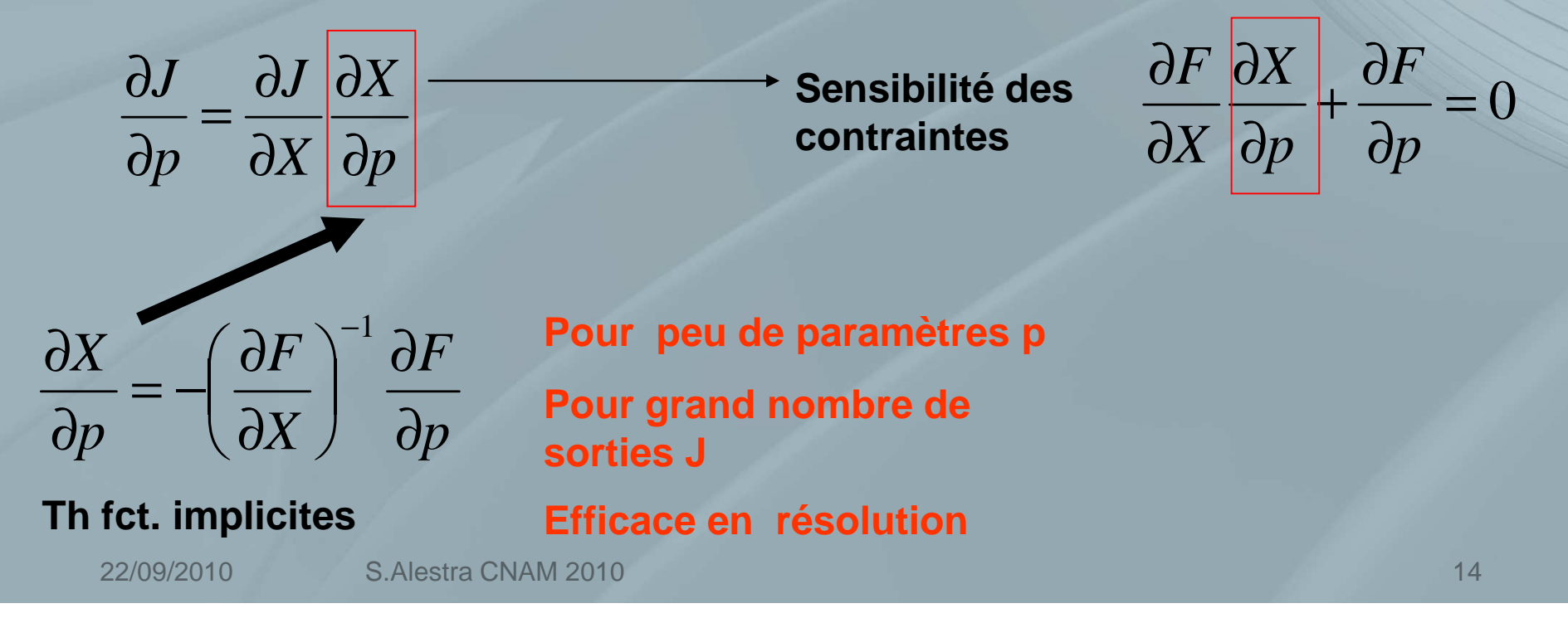

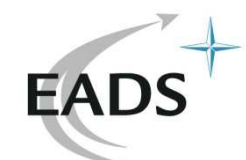

# **Mode Reverse, Adjoint = mode\_b Gradient**

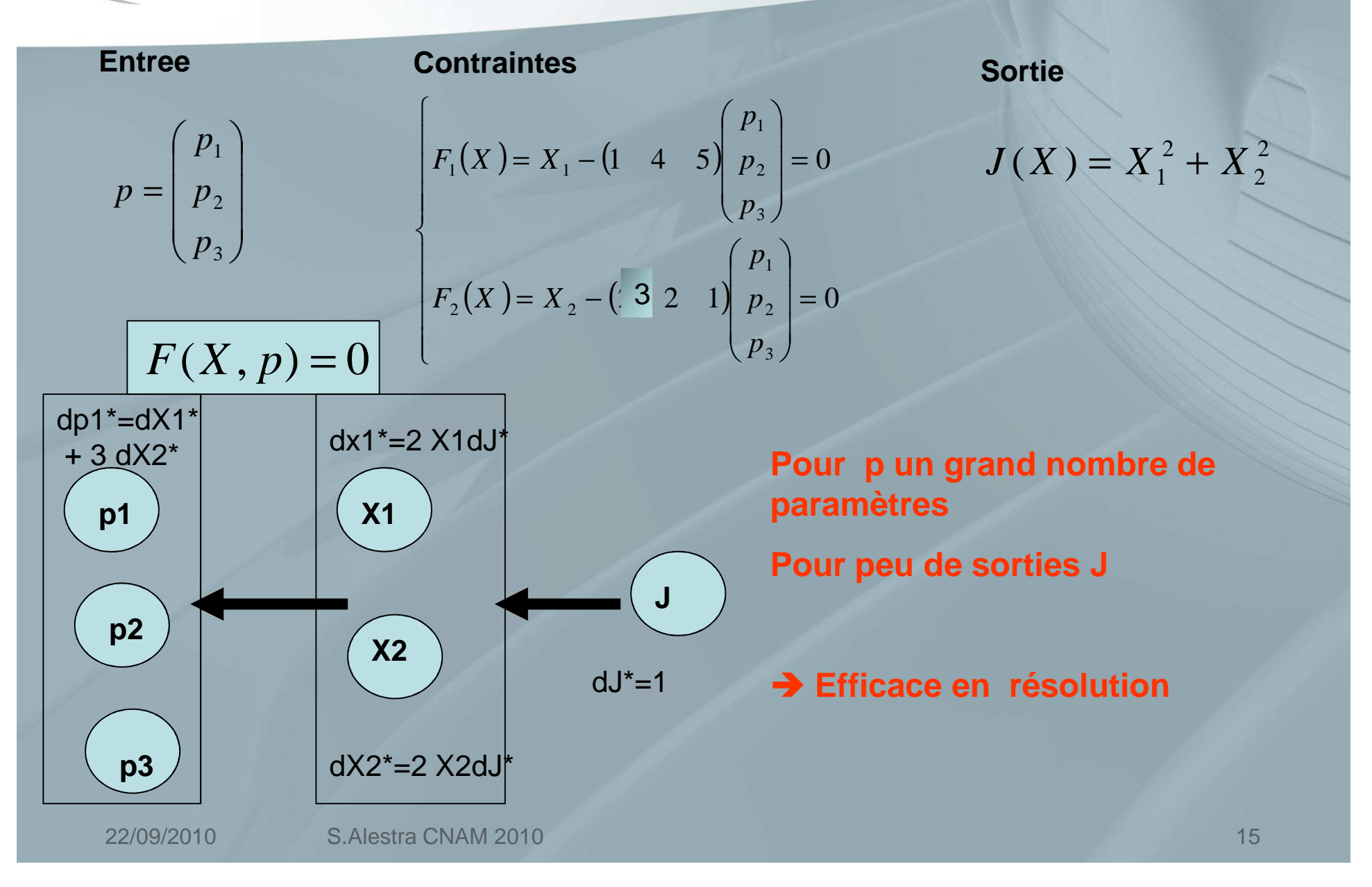

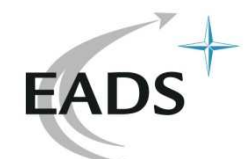

### **Mode Adjoint, Dual**

**Entree**e Contraintes Sortie  $p = \begin{pmatrix} p_1 \\ p_2 \\ p_3 \end{pmatrix}$   $F_1(X) = X_1 - \begin{pmatrix} 1 & 4 & 5 \end{pmatrix} \begin{pmatrix} 1 \\ p_2 \\ p_3 \end{pmatrix} = 0$   $J(X) = X_1^2 + X_2^2$ **Contraintes** $(X) = X_1 - (1 \quad 4 \quad 5)$  $(X) = X_2 - (3 \ 2 \ 1)$  $\overline{\phantom{a}}$  $\bigg\{$   $\begin{bmatrix} \phantom{-} \end{bmatrix}$ = $\left( p_{3}\right)$  $F_1(X) = X_1 - (1 \quad 4 \quad 5) \begin{pmatrix} p_1 \\ p_2 \\ p_3 \end{pmatrix} = 0$ <br>  $F_2(X) = X_2 - (2 \quad 3 \quad 2 \quad 1) \begin{pmatrix} p_1 \\ p_2 \\ p_3 \end{pmatrix} = 0$ 

 $\frac{u_{12}}{2}$   $\frac{u_{11}}{2}$ 

**Gradient**

1

*J*

∂

\* $2X<sub>2</sub>$ 25 <sup>1</sup> 4 <sup>2</sup> 1 <sup>3</sup> \*\*\*2 $2^* = 4 \cdot 2 \cdot \frac{2 \cdot 4}{2 \cdot x}$ 3 $\begin{bmatrix} 1 \\ 2 \end{bmatrix}$   $\neq$   $\begin{bmatrix} 1 & 3 \\ 4 & 2 \end{bmatrix}$   $\begin{bmatrix} 2X_1 \\ dJ \end{bmatrix}$  $X_{\circ}$  | *Xdpdp dp*  $\begin{pmatrix} dp_1^* \\ dp_2^* \\ dp_3^* \end{pmatrix} = \begin{bmatrix} 1 & 3 \\ 4 & 2 \\ 5 & 1 \end{bmatrix} \begin{bmatrix} 2X_1 \\ 2X_2 \end{bmatrix}$  $\frac{\partial}{\partial p_1} = dp_1^* = 2X_1 + 6X$  $dJ^* = 1$  $\frac{\partial}{\partial p_2} = dp_2^* = 8X_1 + 4X_2$  $dJ^* = 1$ *J*  $\frac{1}{\partial p_2} = dp_2^* = 8X_1 +$ ∂

$$
\left(\frac{\partial J}{\partial p}\right)^t = -\left(\frac{\partial F}{\partial p}\right)^t \left(\frac{\partial J}{\partial X}\right)^t
$$

**Dérivation rétrograde du flot stocker en mémoire le flot direct**

**1 RUN pour avoir le gradient**<br>
<sup>16</sup> 22/09/2010 S.Alestra CNAM 2010 16

 $1 - 2n_1 \cdot 0 \cdot n_2$ 

 $\frac{1}{\partial p_1} = dp_1^* = 2X_1 +$ 

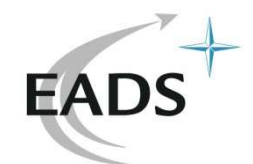

### **Mode adjoint/Reverse Gradients**

**Cout / sortie**

**Equation des contraintes / etat intermediaire**

**Paramètre Entrée** *p*

 $J(X)$  $F(X, p) = 0$ 

 $L(p, \lambda, x) = J(x) + \langle \lambda, F(x, p) \rangle$ 

# **Posons** λ **Adjoint de X**

**Lagrangien**

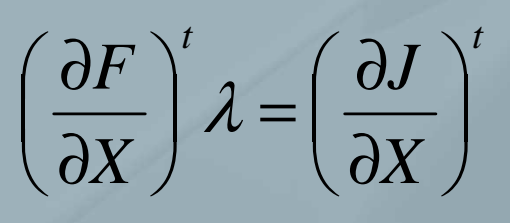

22/09/2010

**Pour p un grand nombre de paramètresPour peu de sorties J Efficace en résolutionMAIS GARDER L'HISTORIQUELa DA empile PUSH et dépile POP**

 $\bullet \left(\frac{\partial J}{\partial p}\right)' = -\left(\frac{\partial F}{\partial p}\right)' \lambda$ 

S.Alestra CNAM 2010

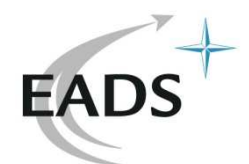

### **Exemples instructions explicites**

**Instructions**

$$
x_1 = f_1(x_0, p)
$$
  
\n
$$
x_2 = f_2(x_1, p)
$$
  
\n
$$
j(p) = J(x_2) = g(x_2)
$$

$$
x_1 = 3p^2
$$
  

$$
x_2 = 2x_1 + 3p
$$
  

$$
J(x) = x_2^2
$$

**TANGENT : Jacobienne dans le sens du flotlourd produit matrice \*matrice**

)

$$
\frac{\nabla j}{\nabla p} = \frac{\partial J}{\partial x_2} \left( \frac{\partial f_2}{\partial x_1} \left( \frac{\partial f_1}{\partial p} \right) + \frac{\partial f_2}{\partial p} \right)
$$
  

$$
\frac{M^* P}{M^* P}
$$

#### **REVERSE :**

**Gradient dans le sens inverse du flotEconomique produit matrice \*vecteur**

$$
\left(\frac{\nabla j}{\nabla p}\right)^t = \left(\frac{\nabla L}{\nabla p}\right)^t = -\left(\frac{\partial f_1}{\partial p}\right)^t \lambda_1 - \left(\frac{\partial f_2}{\partial p}\right)^t \lambda_2
$$

$$
= \left(\frac{\partial f_1}{\partial p}\right)^t \left(\frac{\partial f_2}{\partial x_1}\right)^t \left(\frac{\partial J}{\partial x_2}\right)^t + \left(\frac{\partial f_2}{\partial p}\right)^t \left(\frac{\partial J}{\partial x_2}\right)^t
$$

$$
\frac{M^*M}{\lambda_1 M} \underbrace{\frac{M^*M}{\lambda_1 M}}_{P^*M} \underbrace{\frac{M^*M}{\lambda_1 M}}_{P^*M} \underbrace{\frac{M^*M}{\lambda_1 M}}_{P^*M}
$$

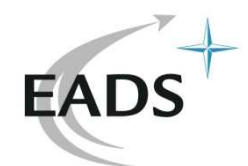

### **Instruction implicite, Mode tangent**

#### **Instructions, F non linéaire**

$$
F(x, p)=0
$$
  
\n
$$
j(p)=J(x)
$$

$$
J(x)=x^2
$$

#### **P Entrées, M Etats, 1 Sortie**

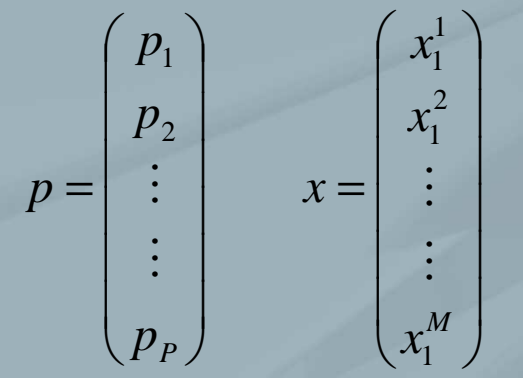

$$
\frac{\partial F}{\partial x} = 3x^2 p + p^2
$$

$$
\frac{\partial F}{\partial p} = x^3 p + 2xp
$$

S.Alestra CNAM 2010

**x calculé par Newton itératif sur F**

$$
(x_0, p)
$$
  

$$
F(x_0, p) \neq 0
$$
  

$$
(x_1, p)
$$
  

$$
F(x_N, p) = 0
$$

#### **Gradient dans le sens du flot**

$$
\nabla j = -\frac{\partial J}{\partial x} \left( \frac{\partial F}{\partial x} \right)^{-1} \frac{\partial F}{\partial p}
$$

**Différentier au point solution x, apres la boucle Newton**

# **Linéarisation**

**On ne differentie pas dans la boucle de Newton**  $_{19}$ 

22/09/2010

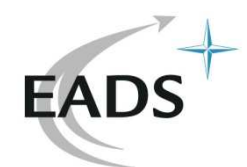

### **Instruction implicite, Mode reverse**

#### **Instructions**

$$
F(x, p)=0
$$
  
\n
$$
j(p)=J(x)
$$
\n
$$
J(x)=x^2
$$
\n
$$
J(x)=x^2
$$

**Gradient dans le sens inverse du flot**

$$
(x)=x^2 \t\t \lambda = -\left(\frac{\partial F}{\partial x}\right)^{-t} \left(\frac{\partial J}{\partial x}\right)^{t} \sim xb
$$

∂*F*

**P Entrées, M Etats, 1 Sortie**

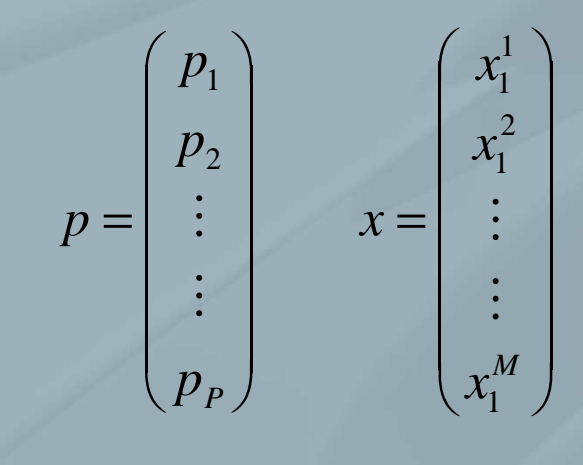

*p*<sup>*y*</sup>*p p*<sup>*√*</sup>*∂p*  $\frac{V}{\nabla p} = \frac{V}{\nabla p} = \left\langle \lambda, \frac{\partial V}{\partial p} \right\rangle$ •**Différentier au point solution x, apres la boucle Newton**•**Remontée en backward = Pb d'instructions pas expliciteUtiliser la relation suivante + dérivées tangentes(Pd|Pb) = (xd|xb)**

*L*

 $\nabla p$ 

=

 $\nabla\!j\! \_ \nabla$ 

=

**Intervention manuelle "mahématiques' + reste du code en DA**

22/09/2010

S.Alestra CNAM 2010

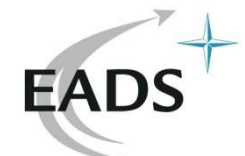

# **Applications**

- **I Identification de coefficients aérodynamiques**
- **II Mise en orbite avec maximisation charge utile**
- **III Identification de flux en thermique**

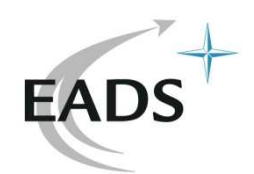

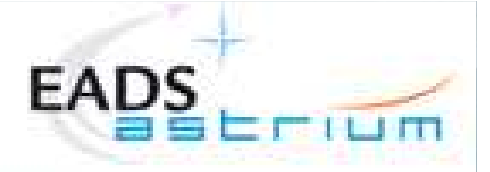

### **I Identification of aerodynamic coefficients**

#### **E.Leibenguth, A.Charpe, V.Srithammavanh, S.Alestra,, E.Clopeau (EADS), F.Dubois (CNAM)**

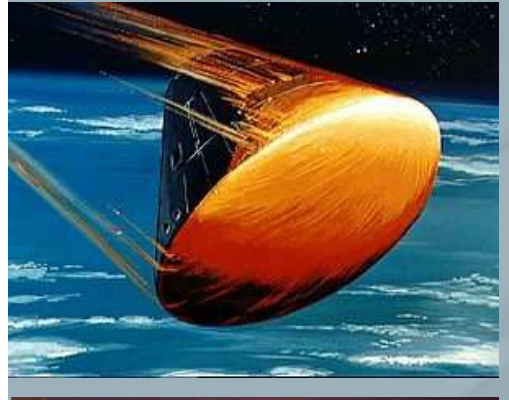

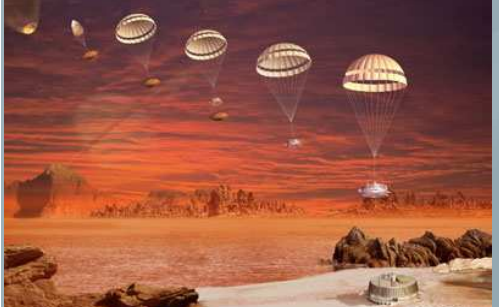

• Atmospheric re-entry probe control trajectory

• Necessity to identify accurately the aerodynamic behaviour of the probe

- $\rightarrow$  Trajectory measurements on ground with probe's shot by a cannon
- → Determine the aerodynamic coefficients

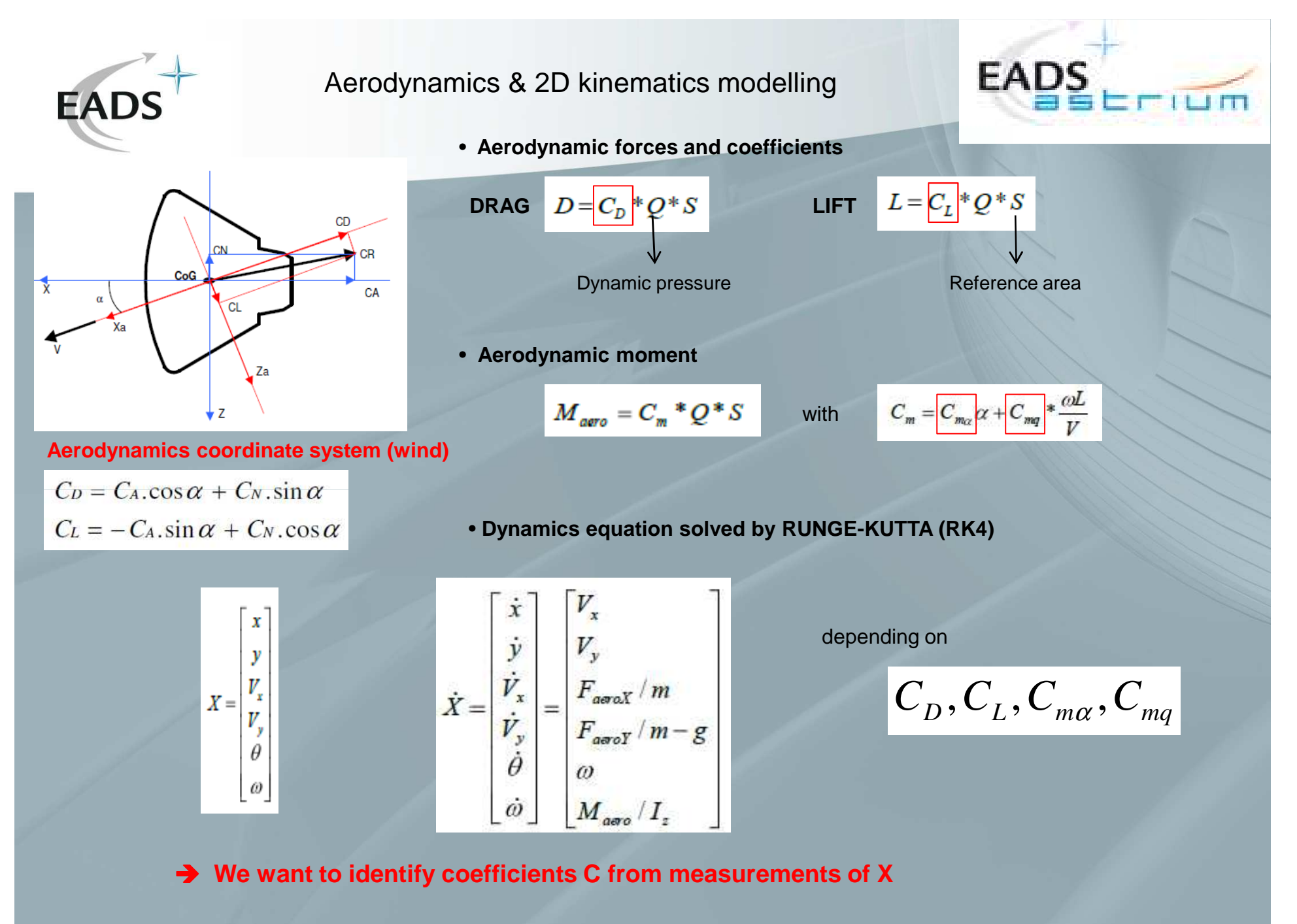

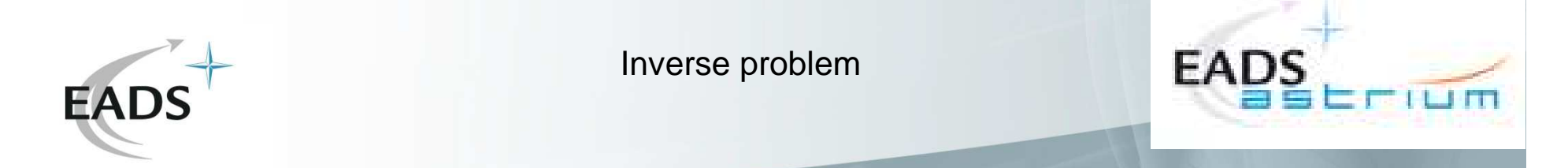

• **Problem :** reconstruct the aerodynamic coefficient from measurements of angle of attack and velocity

• Parameter: 
$$
p(\alpha_i, M_i) = (C_A, C_N, C_{ma}, Cm_{mq})(\alpha_i, M_i)
$$

• **Constrained minimization**

$$
\min_{p} J(p) = \int f(X_{mg} - X(p))
$$

**subject to :**

$$
\dot{X}(p) = \begin{bmatrix} V_x \\ V_y \\ F_{\text{arot}X}/m \\ F_{\text{arot}Y}/m - g \\ \omega \\ M_{\text{arot}}/I_z \end{bmatrix}
$$

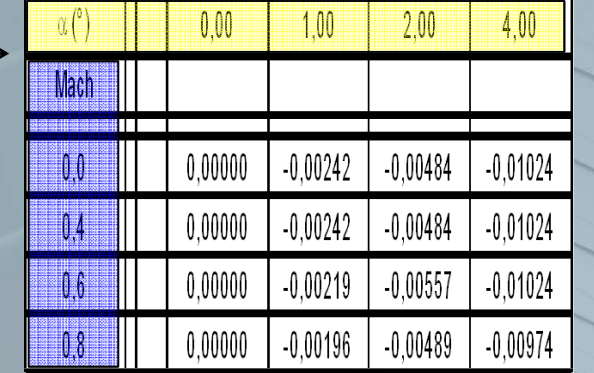

**Dimension of parameters = around 1000=4\*50\*50**

**Use adjoint techniques**

**→ Manual**  $\rightarrow$  AD

tables

#### • **Gradients**

**→ Compute** 

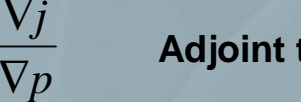

**Adjoint techniques + Optimizer**

 $\nabla$ 

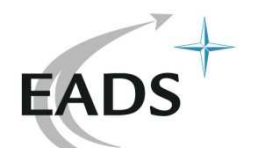

Numerical resolution using Automatic Differentiation (AD) and Optimization

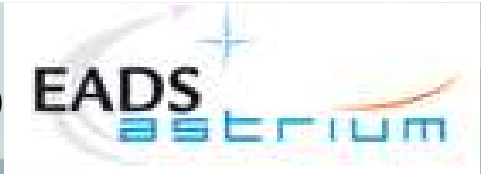

- **Gradient computation**
	- Adjoint / Gradients obtained **manually** by Optimal control

Lagrangian 
$$
L(p, X, \lambda) = J(X) + \langle \lambda, \dot{X} - F_p(X) \rangle
$$

 $\frac{(X)}{X} = -\frac{\partial J(X)}{\partial X}$  $\frac{a}{x}$  = 0 to obtain backward adjoint system in *J X XFXL* $=$  $\frac{p}{\partial X} = -\frac{\partial}{\partial \partial \theta}$  $=-\frac{\partial}{\partial x}$ − $\partial X$ —<br>——  $\partial X$  $\frac{\partial L}{\partial t} = 0$  to obtain backward adioint system in  $\lambda$ λ

$$
\Rightarrow \frac{\nabla j}{\nabla p} = \left\langle \lambda, -\frac{\partial}{\partial p} F_p(X) \right\rangle
$$

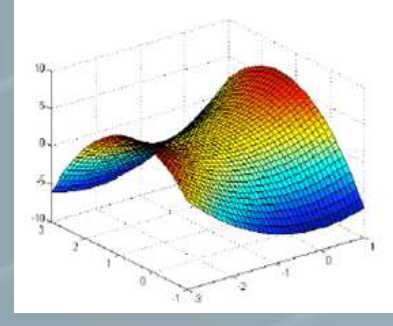

- AD : Adjoint of time dependent "instructions of Fortran 77 trajectory code : **automatic**

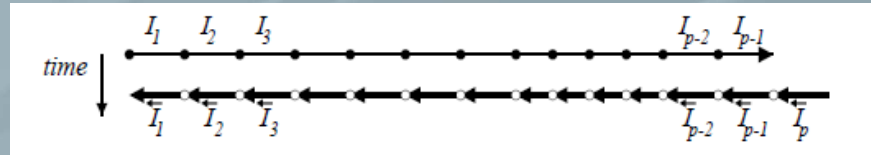

- **→ TAPENADE→ mode REVERSE**
- **OPTIMIZATION**
	- **Quasi Newton** / SQP DONLP2: Optimizer from Prof. Spellucci (Darmstadt University),

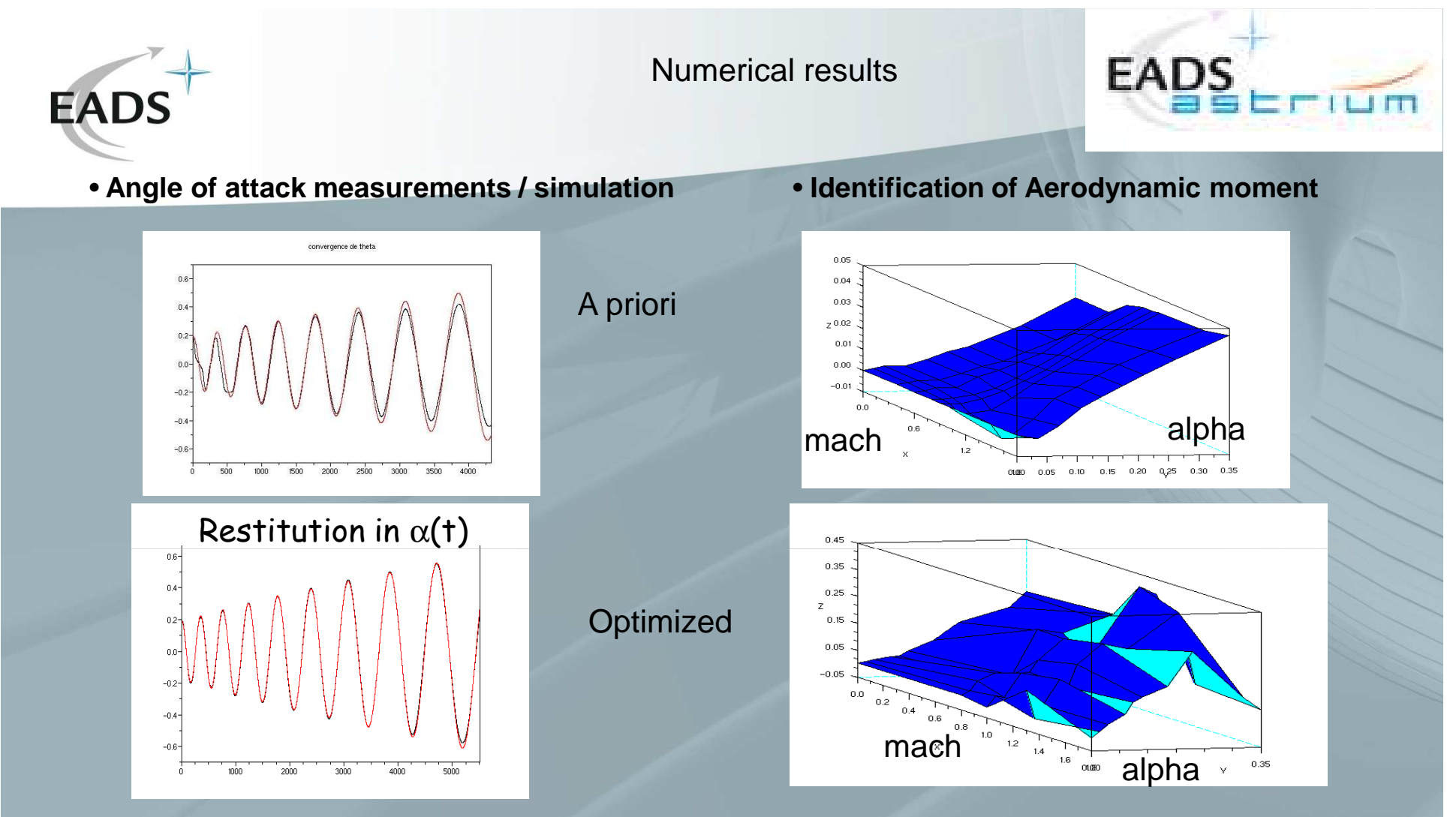

- • **Good results :**
	- •**Aerodynamic coefficients obtained consistent with trajectory physics**
	- **Good strategy for inversion : Time progressive continuation + regularization**•
- •**Necessity of efficient / powerful large scale optimizers (number parameters > 5000 )**

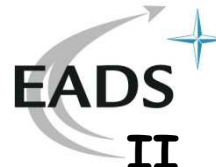

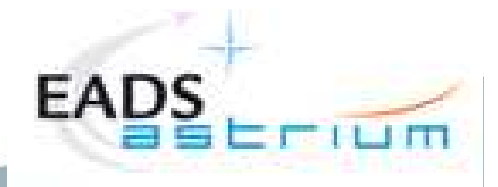

## **II OPTIMAL COMMAND FOR TRAJECTORY**

**E.Leibenguth, V.Srithammavanh, S.Alestra, M.Cerf (EADS), F.Dubois (CNAM)**

Command Parameter p (t)

Cost j(p)

$$
j(p,t_f) = J_f(t_f, U(t_f))
$$

State Equation

$$
\frac{\partial U}{\partial t} = f(t, U, p)
$$

$$
U(t=0) = 0
$$

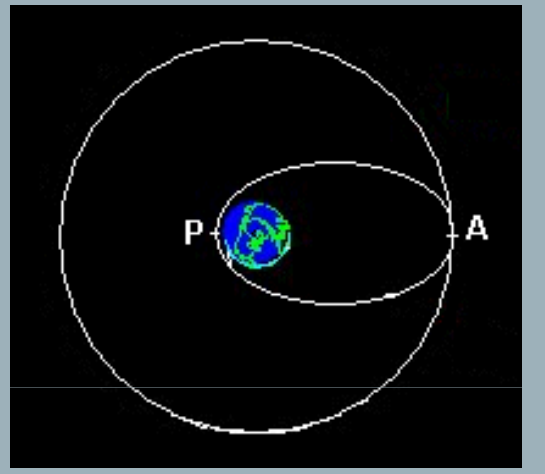

 $C(t,p,U) \leq 0$ State Constraint Equation+ Bounded parameters

Constraint at final time

$$
\left|\psi_f(t_f, U(t_f))\right| = 0
$$

Non Linear Programming (NLP)

# Constrained Optimization

22/09/2010

<sup>27</sup> S.Alestra CNAM 2010

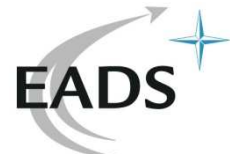

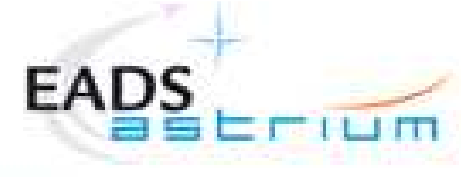

#### Optimal trajectories $3.5 \frac{x 10^5}{1}$ Cost j(p) Maximize the payload given tf**Reference**  $\overline{3}$ Command Parameter p (t) **Optimizer** solution  $2.5$ solutionPayload  $m_{\text{cu}}$ **Dimension** init  $\overline{2}$ Vertical launch time tvlinear**input p=20**Switching time  $\gamma_{\rm h}$  $1.5$ Azimuth  $Az<sub>0</sub>$ a. For each stage i :- Initial attitude  $\theta_{\rm i,1}$ - Final attitude  $\theta_{i,2}$  $-0.5 +$ 6.35 6.45 6.55 6.65  $6.4$ 6.5 6.6  $6.7$ 6.75 - Balistic time t<sub>bal i</sub>  $\times 10^8$

**Equality Constraints Final apogee, perigeeInequality Constraints Maximal Dynamic Pressure, Inclination**

#### 22/09/2010

S.Alestra CNAM 2010

#### **Use Automatic Differentiation to compute**

- **gradients of cost**
- **gradient of constraints**

#### **NLP optimizer**

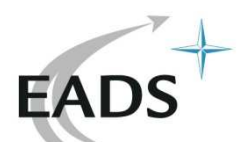

Check gradient cost function (payload)

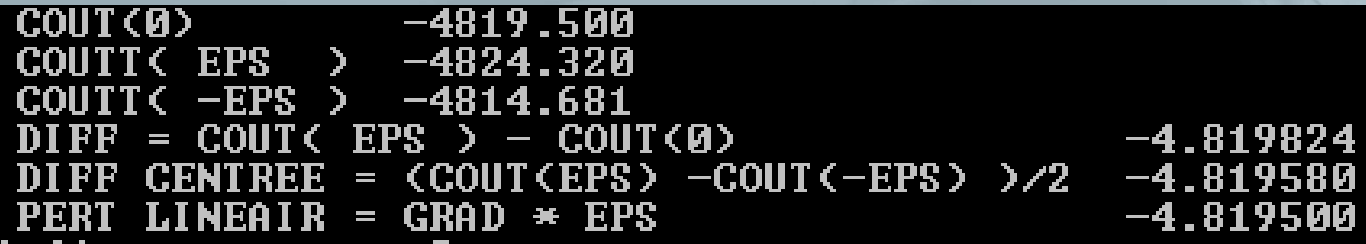

```
Check Gradient apogee constraint
```
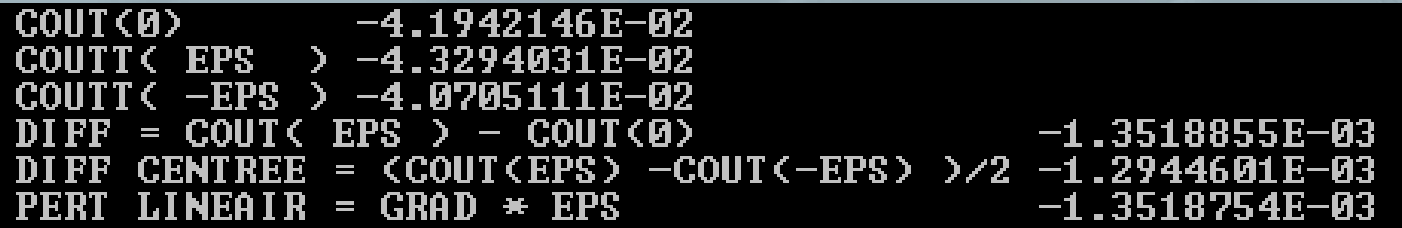

#### Check Gradient perigee constraint

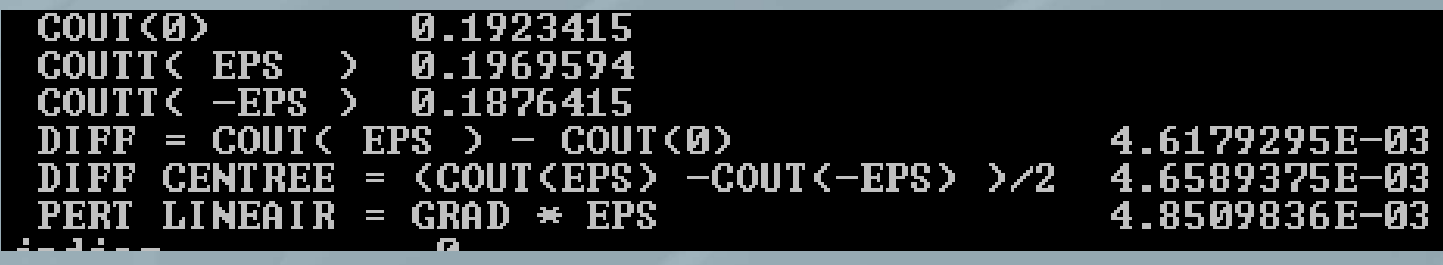

**22/09:2010 NAM 2010 OK to include in NLP optimizers**  $\rightarrow$  OK to include in NLP optimizers

**EADS** 

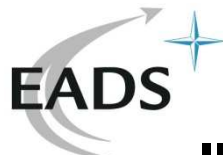

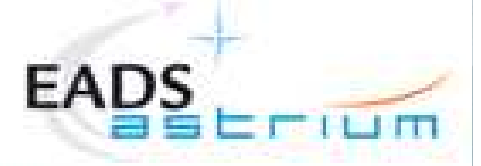

**III Inverse method for non linear ablative thermics** S.Alestra, J.Collinet (EADS), F.Dubois (CNAM)

**40 Th AIAA Thermophysics, Seattle (June 08)International Journal of Engineering Systems Modelling and Simulation (IJESMS) 2009**

**Atmospheric re-entry missions** 

**→ design and sizing of the Thermal Protection System (TPS)** 

**→** the identification of heat fluxes is of great industrial interest

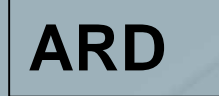

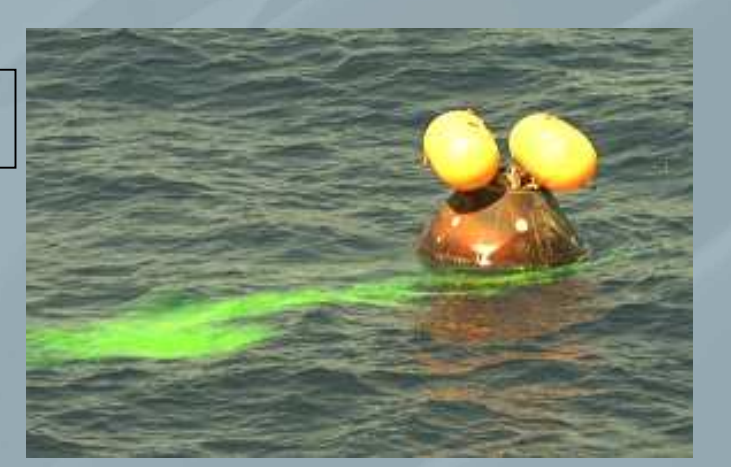

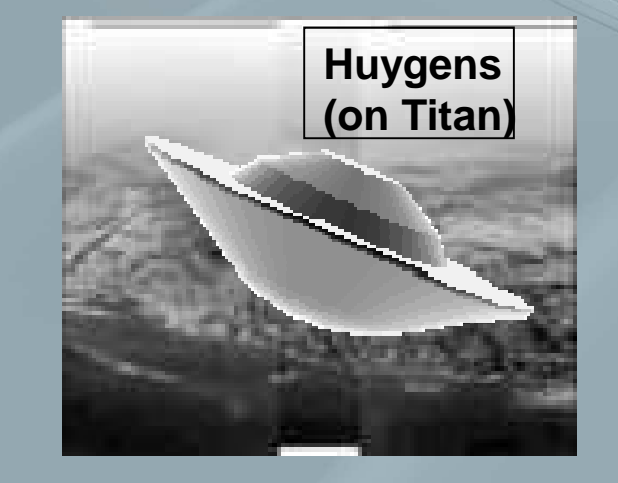

22/09/2010

S.Alestra CNAM 2010

 $\overline{0}$  , and  $\overline{0}$  , and  $\overline{0}$  , and  $\overline{0}$  , and  $\overline{0}$  , and  $\overline{0}$  ,  $\overline{0}$  ,  $\overline{0}$  ,  $\overline{0}$  ,  $\overline{0}$  ,  $\overline{0}$  ,  $\overline{0}$  ,  $\overline{0}$  ,  $\overline{0}$  ,  $\overline{0}$  ,  $\overline{0}$  ,  $\overline{0}$  ,  $\overline{0}$  ,  $\over$ 

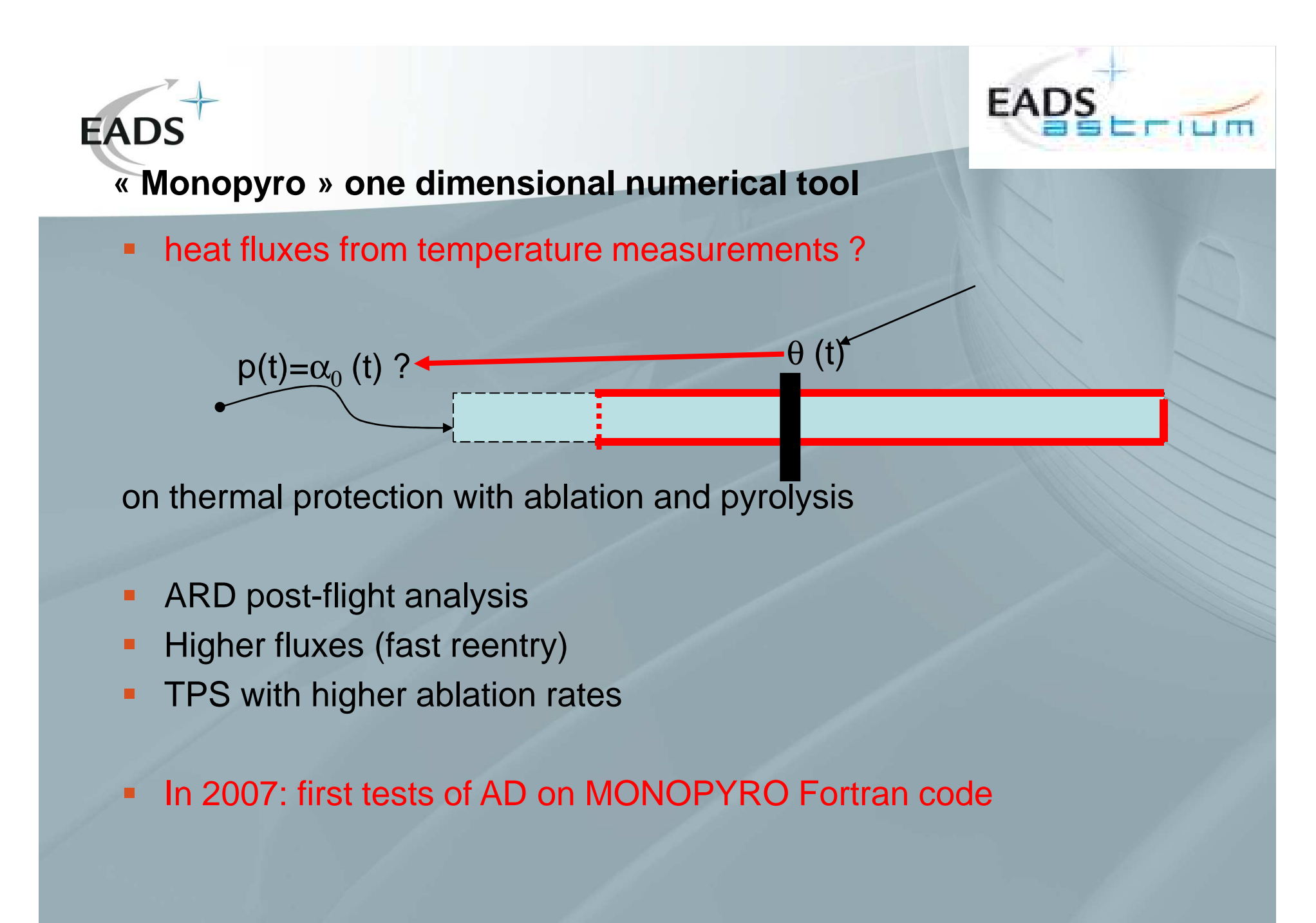

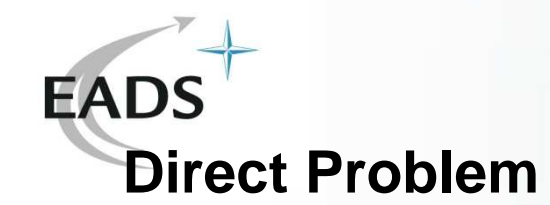

:

 $W =$ 

 p Heat Fluxvector of temperature T and ablation s, functions of time  $t$  and position  $\boldsymbol{\mathsf{x}}_\cdot$ 

$$
\frac{dW}{dt} = F(W, p)
$$
  
\n
$$
T(x,0) = T_0 \qquad s(x,0) = 0
$$
  
\n
$$
t \in [0, t_f], x \in [s(t), e]
$$

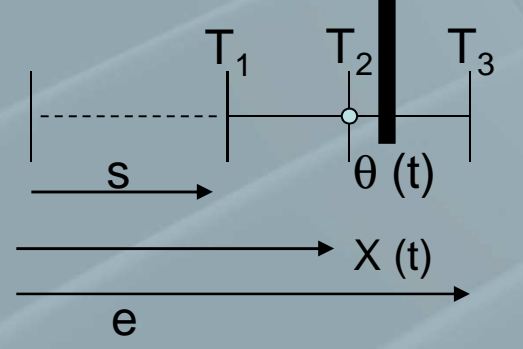

**EADS** 

• System is rewritten in reduced variables  $(t,\xi)$  $\xi \in [0,1]$ 

$$
x = (1 - \xi)s(t) + \xi e
$$

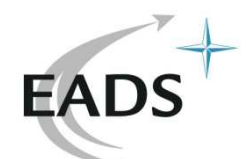

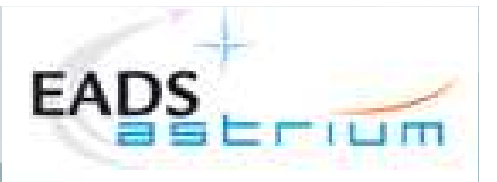

### **Direct Discrete scheme**

•K grid points, N time iterations in the numerical scheme

•The equation is written at time  $(n+1)$ :

$$
w^{n} = (T_1^{n}, T_2^{n}, \cdots, T_K^{n}, s^n)
$$
  
\n
$$
\frac{w^{n+1} - w^{n}}{\Delta t} = f(w^{n+1}, p)
$$
  
\n
$$
w^{0} = 0 \qquad 0 \le n \le N
$$
  
\n
$$
T_1^{n}
$$
  
\n
$$
w^{n+1} - w^{n} = f(w^{n+1}, p)
$$
  
\n
$$
= 0
$$
  
\n
$$
= 0
$$

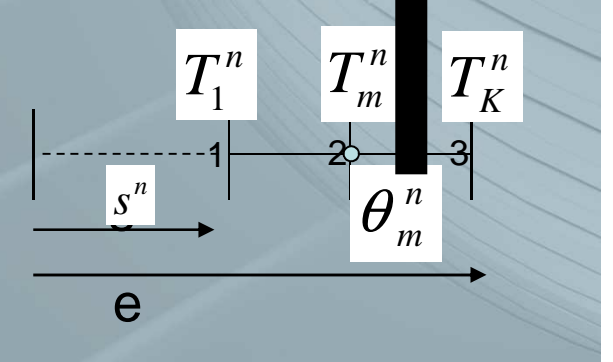

 $\bullet$ Linearization at time n  $\bigstar$  forward time discrete linearized Euler scheme,<br>stability stability

$$
\frac{w^{n+1} - w^n}{\Delta t} = f(w^n, p) + (df)(w^n, p)(w^{n+1} - w^n)
$$
  

$$
w^0 = 0 \qquad 0 \le n \le N
$$

22/09/2010

p33 S.Alestra CNAM 2010

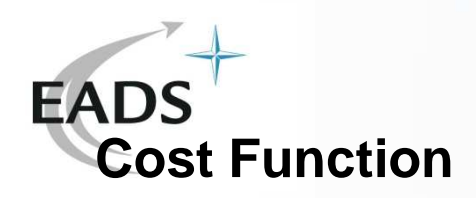

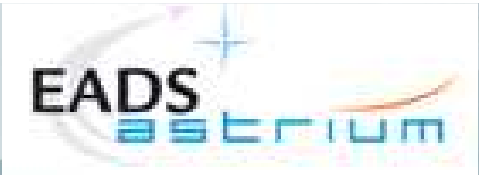

- 
- Quadratic error or cost function j(p)

\n- $$
p = (p^1, \ldots, p^N)
$$
 time domain unknown heat flux convection coefficient
\n- Quadratic error or cost function  $j(p)$
\n- $J(p) = J\left(w^1(p), \ldots, w^N(p)\right) = \sum_{n=1}^N \left(T_n^n - \theta_m^n\right)^2 \Delta t$  variables  $W$
\n

- •Measured temperature
- Computed temperature•

 $\theta^n$  $T_m^{\,m}$ 

- $\rightarrow$  we need the derivatives of J(p), with respect to p.
- $\rightarrow$  p is large scale input parameter = 2000  $\rightarrow$  Need adjoint reverse mode

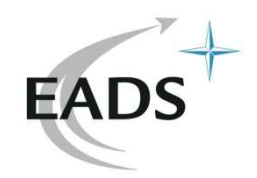

22/09/2010

# **Adjoint System**

•Adjoint variable  $\varphi^{n+1/2}$  : dual multiplyer of •Lagrangian L + calculus of variations

$$
L(p, w, \varphi) = L\left(\underbrace{p^1, ..., p^N}_{\text{parameter } p}, \underbrace{w^1, ..., w^N}_{\text{variables } w}, \underbrace{\varphi^{1/2}, ..., \varphi^{N+1/2}}_{\text{adjoint variables } \varphi}\right)
$$

ariable 
$$
\varphi^{n+1/2}
$$
 : dual multiplyer of  $w^n$   
\nan L + calculus of variations  
\n
$$
L(p, w, \varphi) = L\left(\underbrace{p^1, ..., p^N}_{\text{parameter } p}, \underbrace{w^1, ..., w^N}_{\text{variable } w}, \underbrace{\varphi^{1/2}, ..., \varphi^{N+1/2}}_{\text{adjoint variables } \varphi}\right)
$$
\n
$$
= \sum_{n=1}^N (T_m^n - \theta^n)^2 \Delta t + \sum_{n=0}^{N-1} \left(\varphi^{n+1/2}, \frac{w^{n+1} - w^n}{\Delta t} - f(w^n, p) - (df)(w^n, p)(w^{n+1} - w^n)\right)
$$

• Cancel the variations of δL with respect to δφ → Direct system, forward in<br>time time

• Cancel the variations of δL with respect to δw → Adjoint system, backward<br>in time in time

$$
\frac{\varphi^{n-1/2} - \varphi^{n+1/2}}{\Delta t} = df^{t}(w^{n-1}, p)\varphi^{n-1/2} + [(d^{2}f)(w^{n}, p)(w^{n+1} - w^{n})]\varphi^{n+1/2} + 2(T_{m}^{n} - \theta_{m}^{n})^{2} \Delta t
$$
  

$$
\varphi^{N+1/2} = 0 \qquad N \ge n \ge 0
$$
  
22/09/2010  
S.Alestra CNAM 2010  
235

**EAD** 

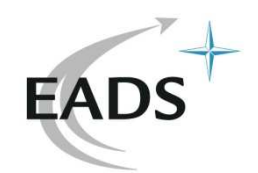

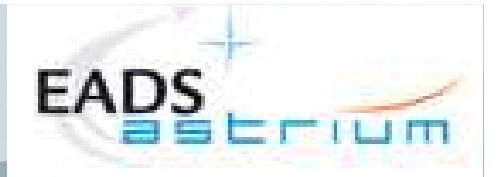

•• With this particular choice of  $\varphi$ , the gradient of the cost function is simply obtained by :

$$
\nabla J = \frac{\partial J}{\partial p} = \frac{\partial L}{\partial p}
$$

•• Variations  $\delta$ L function of  $\delta p \rightarrow d$ iscrete gradients

$$
\frac{\partial J}{\partial p} = \sum_{n=0}^{N-1} \left\langle \varphi^{n+1/2}, -\frac{\partial f}{\partial p} \left( w^n \right) - \frac{\partial df}{\partial p} \left( w^n \right) \left( w^{n+1} - w^n \right) \right\rangle
$$

# $\rightarrow$  Test on AD

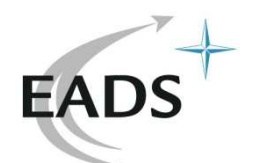

## **Gradient : test with Automatic Differentiation Tapenade**

Direct problem instruction

$$
w_i^{n+1} = w_i^n + f_i^n(w_i^n, \dots, w_j^n, w_i^{n-k}, \dots, w_j^{n-k}, t, p)
$$

Cost Function

$$
J = J\left(\underbrace{w^1(p),...,w^N(p)}_{\text{variables }W}\right) = \sum_{n=1}^N \left(T_m^n - \theta_m^n\right)^2 \Delta t
$$

Differentiation in reverse mode, with push, pop

$$
\varphi_i^n = \varphi_i^{n+1} + \sum_k \sum_j \frac{\partial f_j^k(w_i^n, \dots, w_j^n, w_i^{n-k}, \dots, w_j^{n-k}, t, p)}{\partial w_i^{n-k}} \varphi_j^{n+k} - \frac{\partial J}{\partial w_i^{n-k}}
$$

Gradient computed by reverse mode

$$
\frac{\partial J}{\partial p} = \sum_{n=0}^{N-1} \left\langle \boldsymbol{\varphi}^{n+1/2}, -\left| \frac{\partial f}{\partial p} \right| (w^n) - \left| \frac{\partial df}{\partial p} \right| (w^n) \left( w^{n+1} - w^n \right) \right\rangle
$$

22/09/2010

p37 S.Alestra CNAM 2010

**time**

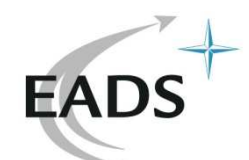

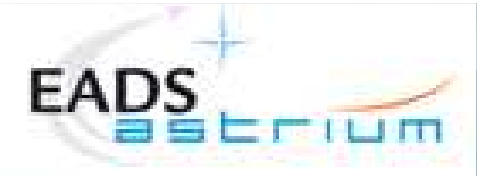

# **Carbon/Resin with ablation, pyrolysis**

- •Results OK with pyrolysis and ablation (without and with AD)
- •Results OK with 2% noise on pseudo measurement
- •Tichonov regularization to stabilize the solution

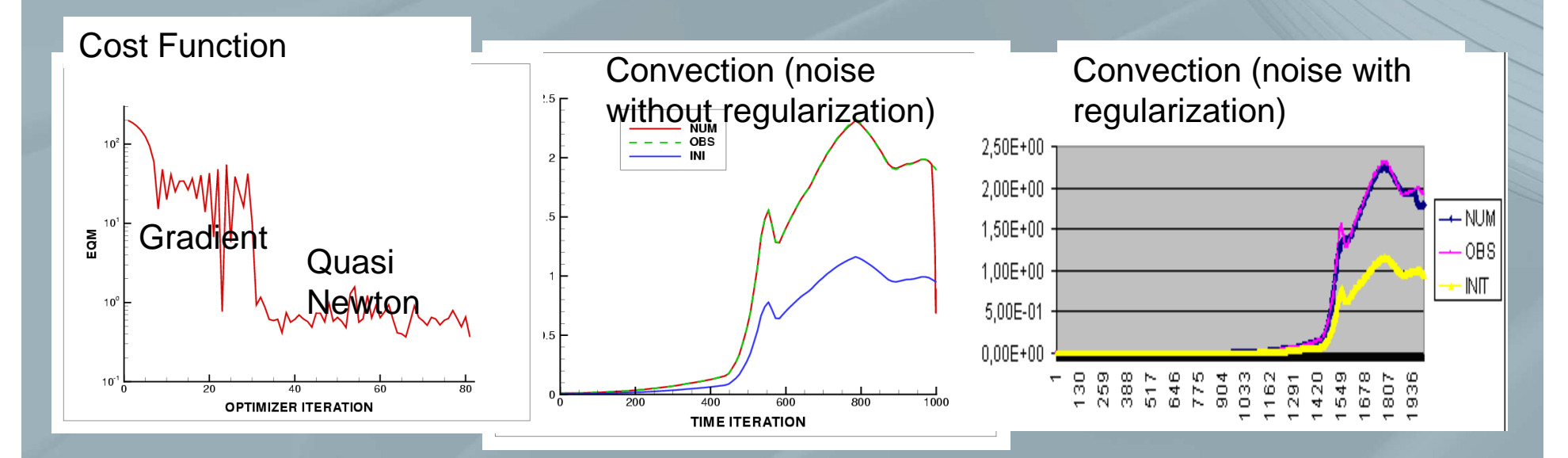

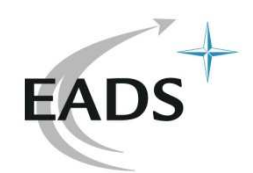

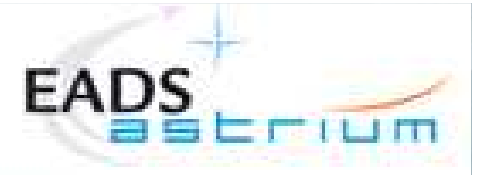

## **ARD**

- First use of the inverse method for « in-flight » rebuildingduring ARD post-flight analysis
- •Last improvements of the method OK

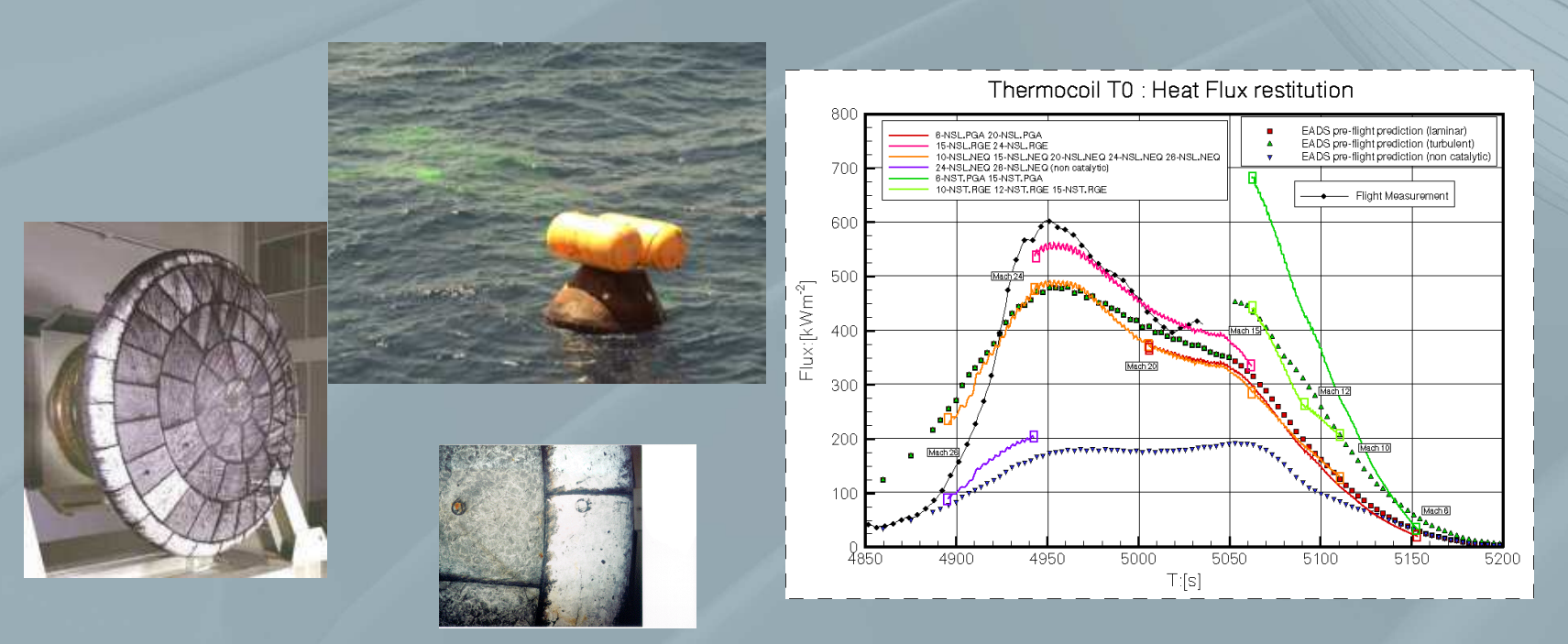

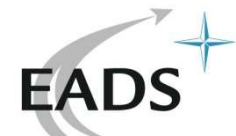

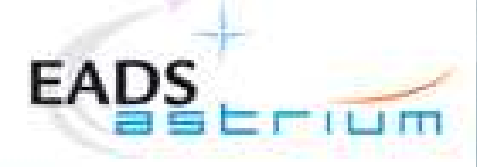

**Recent evolutions of MONOPYRO direct code (2009/2010)N.Dechampvallins, H.Sacilotto, S.Alestra, V.Srithammavanh (EADS)**

- •Temperature, ablation, mass flow
- •Multi layers
- •Multi sensors
- •Adapative grid in space & time
- •• At each time, non linear equation to solve  $F(U,p,t)=0$ 
	- ⇒ Newton method with Fkinsol library<br>、
- • Complexity of the Fortran code : common, interpolation tables switch, static array declaration, many imbricated routines

# Tapenade has been tried for faisability study of inverse<br>nroblem with gradients to compute problem with gradients to compute

### **Thermal code : AD tangent mode**

**EADS** 

**p heat flux M space, N timeU temperature + ablation + volumic mass**

$$
p = \begin{pmatrix} p_1 \\ p_2 \\ \vdots \\ p_p \end{pmatrix} \qquad U_1 = \begin{pmatrix} U_1^1 \\ U_1^2 \\ \vdots \\ U_1^M \end{pmatrix} \qquad \qquad U_N = \begin{pmatrix} U_2^1 \\ U_2^2 \\ \vdots \\ U_2^M \end{pmatrix}
$$

**Tangent mode**

$$
\frac{\nabla j}{\nabla p} = -\sum_{i=1}^{N} \frac{\partial J}{\partial U_{i}} \left( \frac{\partial F_{i}}{\partial U_{i}} \right)^{-1} \left( \frac{\partial F_{i}}{\partial p} \right)
$$

$$
- \frac{\partial U_{i}}{\partial p}
$$

$$
22/09/2010
$$

 $\left(U_{_1},p\right)$  $(U_{\,2}, p)$  =  $\left( {{U}_{N}},p\right) =% {\displaystyle\sum\limits_{k=1}^{N}} \left( -\frac{1}{p}\right) ^{k}\frac{1}{p}$ = $=J(U)$ = $=\sum$  $F_{\scriptscriptstyle N}(U_{\scriptscriptstyle N},p)\!=\!0$  *N*= $F_1(U_1, p) = 0$  $F^j(D^j, p)$ *i obsi j p JUUU* $\sim$   $\sim$   $\sim$   $\sim$ 2 $L_2^{\text{}}(U_2, p) = 0$  $(p)$  $\ddot{\phantom{a}}$ **implicit solver instructions**=*i*1

**Linearization around solution U**

$$
A_{i} = \left(\frac{\partial F_{i}}{\partial U_{i}}\right) \quad \text{Matrix } M^{*}M
$$
\n
$$
B_{i} = \left(\frac{\partial F_{i}}{\partial p}\right) \quad \text{Matrix } M^{*}P
$$
\n
$$
C_{i} = \left(\frac{\partial J}{\partial U_{i}}\right) \quad \text{Matrix } 1^{*}M
$$

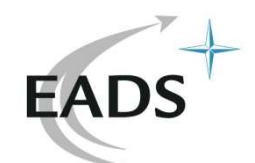

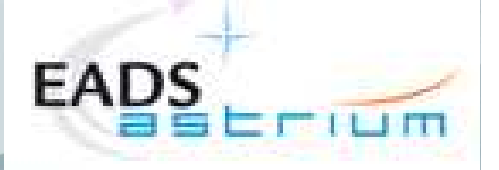

# **Tapenade on recent MONOPYRO direct code (2009/2010)**

- • Tangent mode (linearization) is OK, but hard to obtain !
	- •Complexity of the code, duplication of arrays with differentiation
	- CPU and memory constraints
	- First results are promising but costly (number of parameters)
- • Adjoint mode is under development for multi parameters
	- •Use reverse differentiation  $+$  mathematic adjoint algorithms
	- •Problem of storing and memory stack at backward sweep

 $\rightarrow$  Tapenade has given good faisability results but still work to do !!

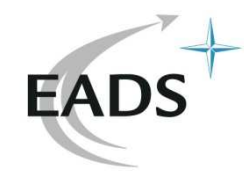

# **Conclusion / Perspectives**

- Premières applications prometteuses de la DA (Tapenade) à des codes inverses métiers trajectoires et thermiques EADS
- Nombreuses autres applications possibles (calcul sensibilités, optimisation forme)
- Outil précieux si calcul gradients fastidieux à la main
- Travail sur solveurs non linéaires / instructions non explicites en cours
- Calcul du Hessien avec la DA  $\rightarrow$  INRIA
- Declaration des tableaux, allocations, allocation dynamique
- $\bullet$  Conseils, bonnes pratiques méthodologiques de la DA  $\rightarrow$  INRIA
- Tapenade Fortran 95, Langage C ?
- Checkpointing ?  $\rightarrow$  INRIA
- Autres outils DA : ADIFOR (US, Fortran), ADOL-C, Matlab